# **dataclass\_dict**

**Leandro (Cerberus1746) Benedet Garcia**

**Nov 30, 2020**

## **CONTENTS**

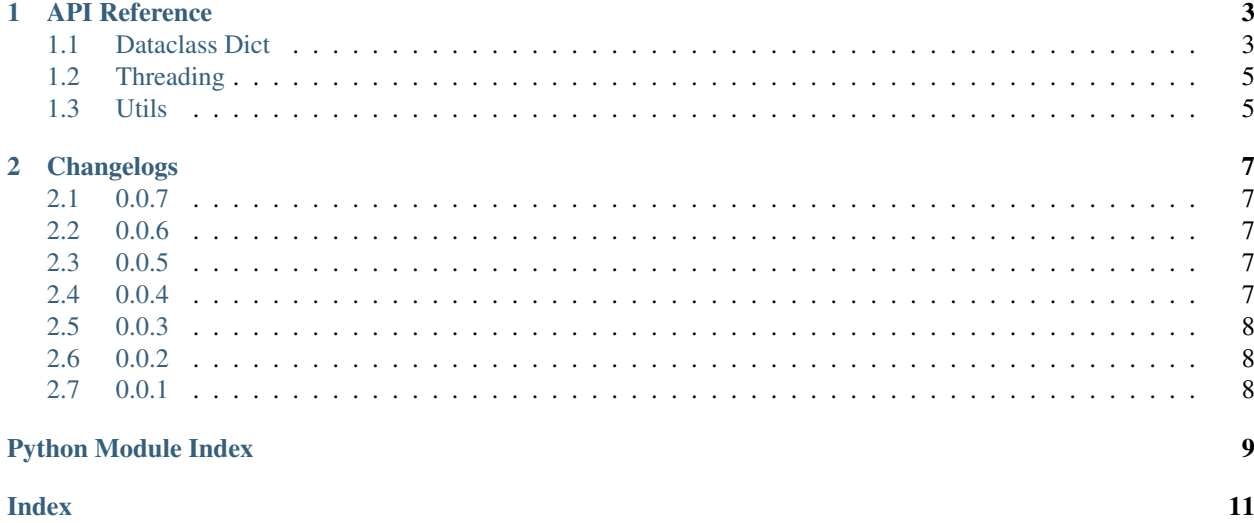

All this package does is create a dataclass so you can straight up use it as if it was a dictionary. Here's a basic example:

```
from dataclass_dict import create_dataclass_dict
# Generate a instance
instance = create_dataclass_dict({"name": "Test", "value": 10})
# prints "Test"
print(instance.name)
# also prints "Test"
print(instance["name"])
# prints "Test" and deletes the field "name"
print(instance.pop("name")
```
Also, you can automatically generate a dataclass with a json like this:

```
from dataclass_dict import dataclass_from_json
json_code = ""{
   "name": "Test",
    "value": 10
}"""
instance = dataclass_from_json(json_code)
```
If you'd like, you can load a json file straight from a url like this:

```
from dataclass_dict import dataclass_from_url
```
dataclass\_from\_url("json\_url")

Plus, if you pass multiple parameters this way:

```
from dataclass_dict import dataclass_from_url
dataclass_from_url("json_url_1", "json_url_2")
```
They will be downloaded at the same time using threads.

Keep in mind that all parameters from the function [json.dumps\(\)](https://docs.python.org/3/library/json.html#json.dumps) works with the dataclass\_from\_json() and dataclass\_from\_url() so you can write special parsers.

### **CHAPTER**

### **ONE**

## **API REFERENCE**

## <span id="page-6-5"></span><span id="page-6-1"></span><span id="page-6-0"></span>**1.1 Dataclass Dict**

created 2019-09-28

author Leandro (Cerberus1746) Benedet Garcia

```
class dataclass_dict.DataclassDict(*_, **kwargs: Dict[str, Any])
    Bases: collections.abc.MutableMapping, collections.abc.KeysView
```
The dataclass dict. It automatically transforms any class that inherits it into a dataclass.

**\_\_contains\_\_**(*field\_name*) Return true if the field exist inside the input dataclass

#### Parameters

- **dataclass\_instance** ([object](https://docs.python.org/3/library/functions.html#object)) The dataclass to check
- **field\_name** ([str](https://docs.python.org/3/library/stdtypes.html#str)) The name of the field to check

Return type [bool](https://docs.python.org/3/library/functions.html#bool)

**\_\_delitem\_\_**(*field\_name*, *default=None*) Remove the field from the dataclass

### Parameters

- **dataclass\_instance** ([object](https://docs.python.org/3/library/functions.html#object)) The dataclass to delete the field from
- **field\_name** ([str](https://docs.python.org/3/library/stdtypes.html#str)) The field name to delete
- **default** ([Optional](https://docs.python.org/3/library/typing.html#typing.Optional)[[Any](https://docs.python.org/3/library/typing.html#typing.Any)]) the value to be returned if the field doesn't exist

Raises **[KeyError](https://docs.python.org/3/library/exceptions.html#KeyError)** – If default is *None* and the field doesn't exist

### Return type [Any](https://docs.python.org/3/library/typing.html#typing.Any)

<span id="page-6-4"></span>**classmethod \_\_init\_subclass\_\_**(*\*\*kwargs*)

This method is called when a class is subclassed.

The default implementation does nothing. It may be overridden to extend subclasses.

<span id="page-6-3"></span>**static \_\_new\_\_**(*cls*, *\*\_*, *\*\*kwargs*)

Create and return a new object. See help(type) for accurate signature.

#### Return type [DataclassDict](#page-6-2)

**\_\_setattr\_\_**(*key*, *value*) Implement setattr(self, name, value). <span id="page-7-0"></span>**pop**(*field\_name*, *default=None*)

Remove the field from the dataclass

#### Parameters

- **dataclass\_instance** ([object](https://docs.python.org/3/library/functions.html#object)) The dataclass to delete the field from
- **field** name  $(\text{str})$  $(\text{str})$  $(\text{str})$  The field name to delete
- **default** ([Optional](https://docs.python.org/3/library/typing.html#typing.Optional)[[Any](https://docs.python.org/3/library/typing.html#typing.Any)]) the value to be returned if the field doesn't exist

Raises **[KeyError](https://docs.python.org/3/library/exceptions.html#KeyError)** – If default is *None* and the field doesn't exist

### Return type [Any](https://docs.python.org/3/library/typing.html#typing.Any)

**update\_from\_json**(*json\_input*) Exactly like [update\(\)](https://docs.python.org/3/library/stdtypes.html#dict.update) but it loads data from a json string.

Parameters **json\_input** ([str](https://docs.python.org/3/library/stdtypes.html#str)) – The input json string.

dataclass\_dict.**add\_field**(*dataclass\_instance*, *field\_name*, *field\_type*, *field\_value=None*)

Create a new dataclass field

#### **Parameters**

- **dataclass\_instance** ([object](https://docs.python.org/3/library/functions.html#object)) The input dataclass
- **field\_name** ([str](https://docs.python.org/3/library/stdtypes.html#str)) The name of the field
- **field\_type** ([Type](https://docs.python.org/3/library/typing.html#typing.Type)[[Any](https://docs.python.org/3/library/typing.html#typing.Any)]) The field type
- **field\_value** ([Optional](https://docs.python.org/3/library/typing.html#typing.Optional)[[Any](https://docs.python.org/3/library/typing.html#typing.Any)]) The value of the field

dataclass\_dict.**check\_field**(*dataclass\_instance*, *field\_name*) Return true if the field exist inside the input dataclass

#### Parameters

- **dataclass\_instance** ([object](https://docs.python.org/3/library/functions.html#object)) The dataclass to check
- **field** name  $(s \nvert r)$  The name of the field to check

#### Return type [bool](https://docs.python.org/3/library/functions.html#bool)

dataclass\_dict.**delete\_field**(*dataclass\_instance*, *field\_name*, *default=None*) Remove the field from the dataclass

#### **Parameters**

- **dataclass\_instance** ([object](https://docs.python.org/3/library/functions.html#object)) The dataclass to delete the field from
- **field** name  $(str)$  $(str)$  $(str)$  The field name to delete
- **default** ([Optional](https://docs.python.org/3/library/typing.html#typing.Optional)[[Any](https://docs.python.org/3/library/typing.html#typing.Any)]) the value to be returned if the field doesn't exist

Raises **[KeyError](https://docs.python.org/3/library/exceptions.html#KeyError)** – If default is *None* and the field doesn't exist

#### Return type [Any](https://docs.python.org/3/library/typing.html#typing.Any)

```
dataclass_dict.load_json_from_url(*urls, **kwargs)
     Load one or more json from the urls
```
Parameters  $urls$  ([str](https://docs.python.org/3/library/stdtypes.html#str)) – one or more urls to be loaded

```
Return type Union[List[Union[Dict[str, Any], Any]], Dict[str, Any],
   List[Union[List[Union[Dict[str, Any], Any]], Dict[str, Any]]]]
```
## <span id="page-8-3"></span><span id="page-8-0"></span>**1.2 Threading**

```
dataclass_dict.threaded_request.load_json_from_url(*urls, **kwargs)
    Load one or more json from the urls
```
Parameters  $urls$  ([str](https://docs.python.org/3/library/stdtypes.html#str)) – one or more urls to be loaded

Return type [Union](https://docs.python.org/3/library/typing.html#typing.Union)[[List](https://docs.python.org/3/library/typing.html#typing.List)[[Union](https://docs.python.org/3/library/typing.html#typing.Union)[[Dict](https://docs.python.org/3/library/typing.html#typing.Dict)[[str](https://docs.python.org/3/library/stdtypes.html#str), [Any](https://docs.python.org/3/library/typing.html#typing.Any)], [Any](https://docs.python.org/3/library/typing.html#typing.Any)]], [Dict](https://docs.python.org/3/library/typing.html#typing.Dict)[[str](https://docs.python.org/3/library/stdtypes.html#str), [Any](https://docs.python.org/3/library/typing.html#typing.Any)], [List](https://docs.python.org/3/library/typing.html#typing.List)[[Union](https://docs.python.org/3/library/typing.html#typing.Union)[[List](https://docs.python.org/3/library/typing.html#typing.List)[[Union](https://docs.python.org/3/library/typing.html#typing.Union)[[Dict](https://docs.python.org/3/library/typing.html#typing.Dict)[[str](https://docs.python.org/3/library/stdtypes.html#str), [Any](https://docs.python.org/3/library/typing.html#typing.Any)], [Any](https://docs.python.org/3/library/typing.html#typing.Any)]], [Dict](https://docs.python.org/3/library/typing.html#typing.Dict)[[str](https://docs.python.org/3/library/stdtypes.html#str), [Any](https://docs.python.org/3/library/typing.html#typing.Any)]]]]

```
dataclass_dict.threaded_request.load_url(*urls)
```
Load one or more urls executing them from threads

**Parameters urls** ([str](https://docs.python.org/3/library/stdtypes.html#str)) – one or more urls to be loaded

Return type [List](https://docs.python.org/3/library/typing.html#typing.List)[ThreadedGetData]

## <span id="page-8-1"></span>**1.3 Utils**

created 2019-07-29

author Leandro (Cerberus1746) Benedet Garcia

dataclass\_dict.utils.**add\_field**(*dataclass\_instance*, *field\_name*, *field\_type*, *field\_value=None*) Create a new dataclass field

#### **Parameters**

- dataclass instance ([object](https://docs.python.org/3/library/functions.html#object)) The input dataclass
- **field** name  $(str)$  $(str)$  $(str)$  The name of the field
- **field\_type** ([Type](https://docs.python.org/3/library/typing.html#typing.Type)[[Any](https://docs.python.org/3/library/typing.html#typing.Any)]) The field type
- **field\_value** ([Optional](https://docs.python.org/3/library/typing.html#typing.Optional)[[Any](https://docs.python.org/3/library/typing.html#typing.Any)]) The value of the field

```
dataclass_dict.utils.check_field(dataclass_instance, field_name)
     Return true if the field exist inside the input dataclass
```
#### **Parameters**

- **dataclass\_instance** ([object](https://docs.python.org/3/library/functions.html#object)) The dataclass to check
- **field** name  $(str)$  $(str)$  $(str)$  The name of the field to check

#### Return type [bool](https://docs.python.org/3/library/functions.html#bool)

dataclass\_dict.utils.**delete\_field**(*dataclass\_instance*, *field\_name*, *default=None*) Remove the field from the dataclass

#### **Parameters**

- **dataclass\_instance** ([object](https://docs.python.org/3/library/functions.html#object)) The dataclass to delete the field from
- **field\_name** ([str](https://docs.python.org/3/library/stdtypes.html#str)) The field name to delete
- **default** ([Optional](https://docs.python.org/3/library/typing.html#typing.Optional)[[Any](https://docs.python.org/3/library/typing.html#typing.Any)]) the value to be returned if the field doesn't exist

Raises **[KeyError](https://docs.python.org/3/library/exceptions.html#KeyError)** – If default is *None* and the field doesn't exist

#### <span id="page-8-2"></span>Return type [Any](https://docs.python.org/3/library/typing.html#typing.Any)

<span id="page-9-1"></span>dataclass\_dict.utils.**item\_zip**(*\*dicts\_input*) Function to iterate across multiple dictionaries

An example in how to use this function is:

```
first_dict = {\text{``first''}: 1}second\_dict = {"second" : 2}for first_key, first_var, second_key, second_var in item_zip(first_dict , second_
˓→dict):
    #prints first, 1
   print(first_key, first_var)
    #prints second, 2
    print(second_key, second_var)
```
<span id="page-9-0"></span>dataclass\_dict.utils.**valid\_variable**(*name*) Check if string is a valid keyword name

Parameters **name** – the string to be checked

### **CHAPTER**

## **TWO**

## **CHANGELOGS**

## <span id="page-10-1"></span><span id="page-10-0"></span>**2.1 0.0.7**

### **2.1.1 Changed**

• Improved packaging, coverage, tox and tests

## <span id="page-10-2"></span>**2.2 0.0.6**

### **2.2.1 Changed**

• The software will now tell which variable has a invalid name.

## <span id="page-10-3"></span>**2.3 0.0.5**

### **2.3.1 Added**

- If the creation dictionary have a string that is not a valid variable name, it will raise an [AssertionError](https://docs.python.org/3/library/exceptions.html#AssertionError)
- [valid\\_variable\(\)](#page-9-0) was added

## <span id="page-10-4"></span>**2.4 0.0.4**

### **2.4.1 Fixed**

• Now, the package should be able to be installed normally. The package name was being identified as src

## <span id="page-11-0"></span>**2.5 0.0.3**

### **2.5.1 Added**

- Any attribute, including parent ones, that starts with underscore will be ignored.
- [item\\_zip\(\)](#page-8-2) was added. It iterates between more than one [dict](https://docs.python.org/3/library/stdtypes.html#dict).

### **2.5.2 Fixed**

• Now, indeed, anything started with underscore will be ignored.

## <span id="page-11-1"></span>**2.6 0.0.2**

### **2.6.1 Changed**

• Any attribute starting with a *\_* will not be added to the dataclass, but will be available normally

### **2.6.2 Fixed**

- \_\_new\_() and \_\_init\_subclass\_() now calls their parents with [super\(\)](https://docs.python.org/3/library/functions.html#super)
- If a class inherited [DataclassDict](#page-6-2) and it didn't have a field with annotations, it would raise an error. That's fixed now.

## <span id="page-11-2"></span>**2.7 0.0.1**

### **2.7.1 Added**

- Package released
- Added Tidelif information in the readme

## **2.7.2 Fixed**

• Fixed informations in the *setup.py* file such as descriptions and repository link.

## **PYTHON MODULE INDEX**

## <span id="page-12-0"></span>d

dataclass\_dict, [3](#page-6-1) dataclass\_dict.threaded\_request, [5](#page-8-0) dataclass\_dict.utils, [5](#page-8-1)

## **INDEX**

## <span id="page-14-0"></span>Symbols

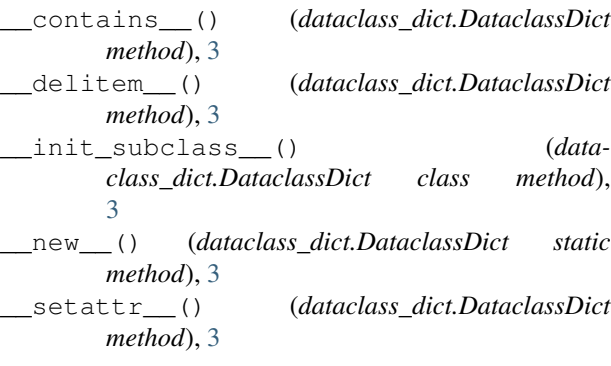

## A

add\_field() (*in module dataclass\_dict*), [4](#page-7-0) add\_field() (*in module dataclass\_dict.utils*), [5](#page-8-3)

## C

check\_field() (*in module dataclass\_dict*), [4](#page-7-0) check\_field() (*in module dataclass\_dict.utils*), [5](#page-8-3)

## D

```
dataclass_dict
   module, 3
dataclass_dict.threaded_request
   module, 5
dataclass_dict.utils
   module, 5
DataclassDict (class in dataclass_dict), 3
delete_field() (in module dataclass_dict), 4
delete_field() (in module dataclass_dict.utils), 5
```
## I

item\_zip() (*in module dataclass\_dict.utils*), [5](#page-8-3)

## L

load\_json\_from\_url() (*in module dataclass\_dict*), [4](#page-7-0) load\_json\_from\_url() (*in module dataclass\_dict.threaded\_request*), [5](#page-8-3) load\_url() (*in module dataclass\_dict.threaded\_request*), [5](#page-8-3)

## M

```
module
   dataclass_dict, 3
   dataclass_dict.threaded_request, 5
   dataclass_dict.utils, 5
```
## P

```
pop() (dataclass_dict.DataclassDict method), 3
```
### $\mathbf{U}$

update\_from\_json() (*dataclass\_dict.DataclassDict method*), [4](#page-7-0)

## V

valid\_variable() (*in module dataclass\_dict.utils*), [6](#page-9-1)